## **Hidden Markov Models**

#### **Selecting the initial model parameters Using HMMs for (simpel) gene finding**

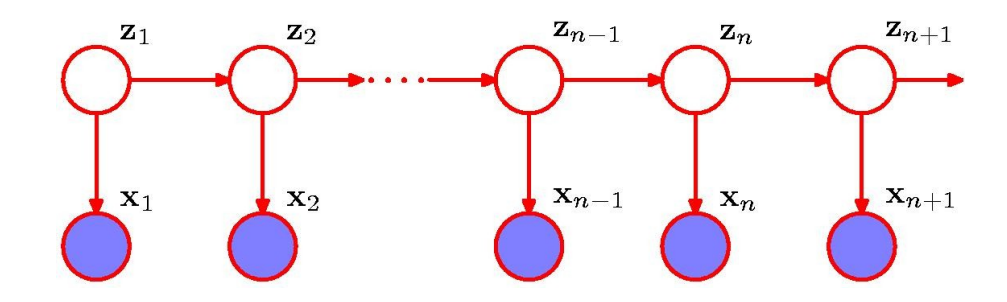

Christian Nørgaard Storm Pedersen

cstorm@birc.au.dk

#### **Last time**

Training, or how to select model parameters (transition and emission probabilities) to reflect either a set of corresponding (**X**,**Z**)'s (Training by Counting), or just a set of **X**'s (Viterbi Training, and EM Training).

### **HMMs as a generative model**

A HMM *generates a sequence of observables* by moving from hidden state to hidden state according to the transition probabilities and *emitting an observable* (from a discrete set of observables, i.e. a finite alphabet) from each hidden state visited *according to the emission probabilities* of the state ...

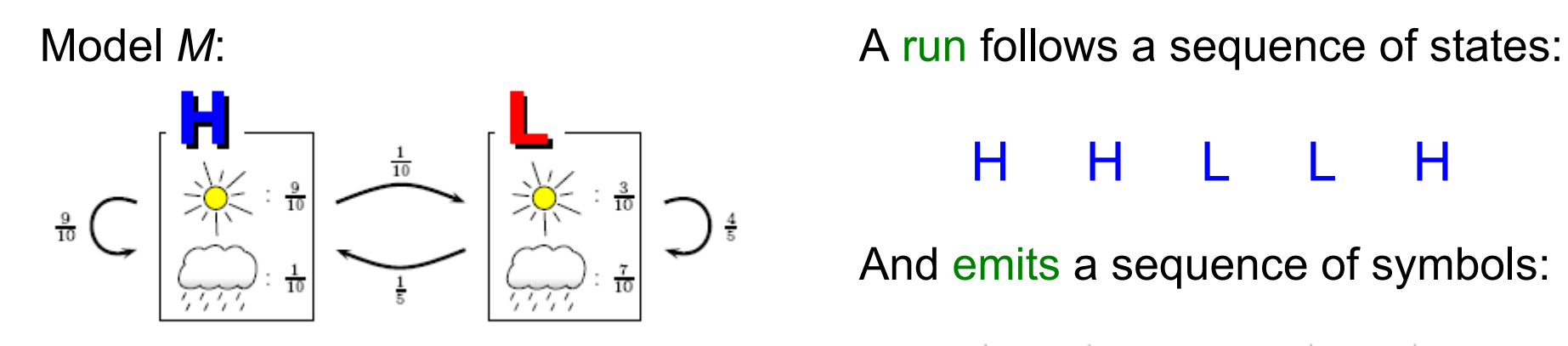

H H L L H

And emits a sequence of symbols:

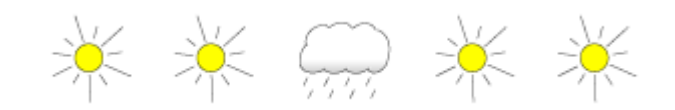

For a HMM that generates finite strings (e.g. a HMM with an endstate), the language  $L = \{X \mid p(X) > 0\}$  is regular ...

## **Selecting initial model parameters**

The initial selection of transition and emission probabilities, i.e. A, π, Ф, models (how we see) the underlying structure of the observations, i.e. the syntax of possible sequences of observations, recall that the language  $L = \{x \mid P(x \mid \theta) > 0\}$  is regular.

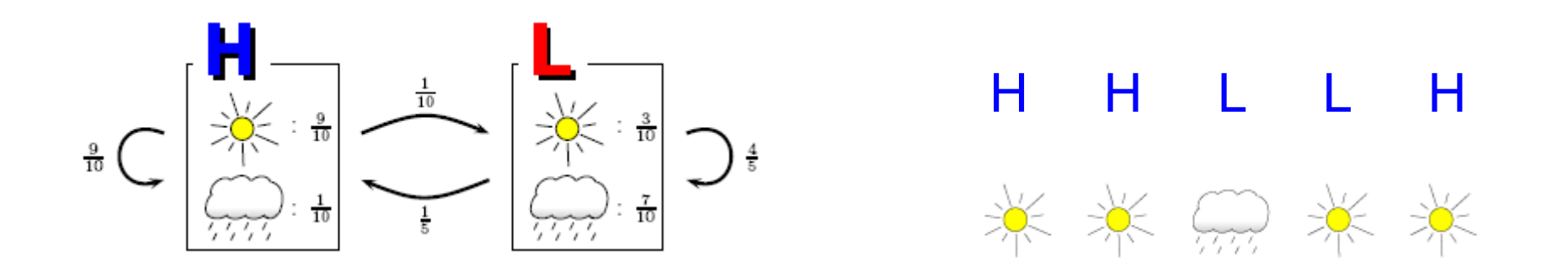

The initial selection of parameters is essential just to decide which parameters are 0 (or 1), i.e. to decide which transitions of emission should never (or always) be possible ...

## **Example – Gene finding**

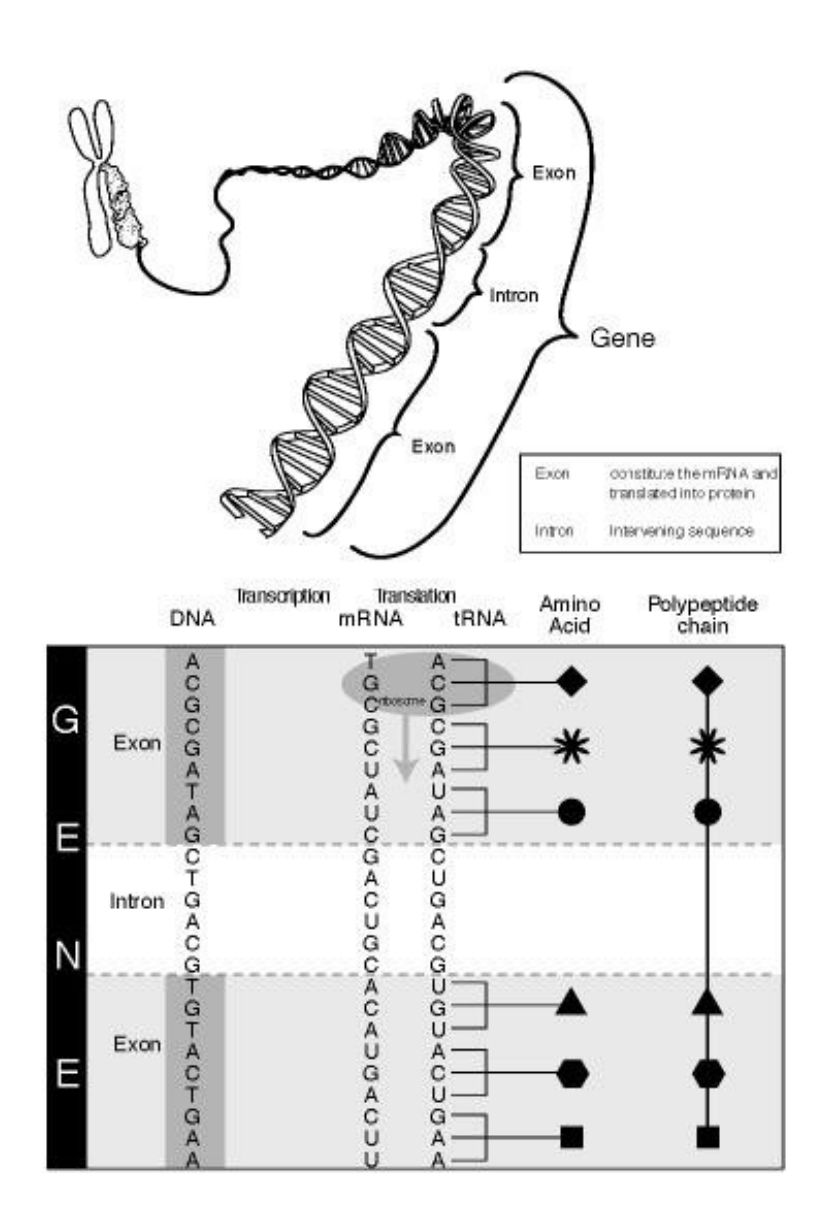

Each protein is encoded in a stretch of DNA. A gene ...

Which is expressed when the protein is needed ...

#### **Important problem**

Locating genes on the genome and determining how they get expressed ...

Recognizing the patterns that indicates a gene ...

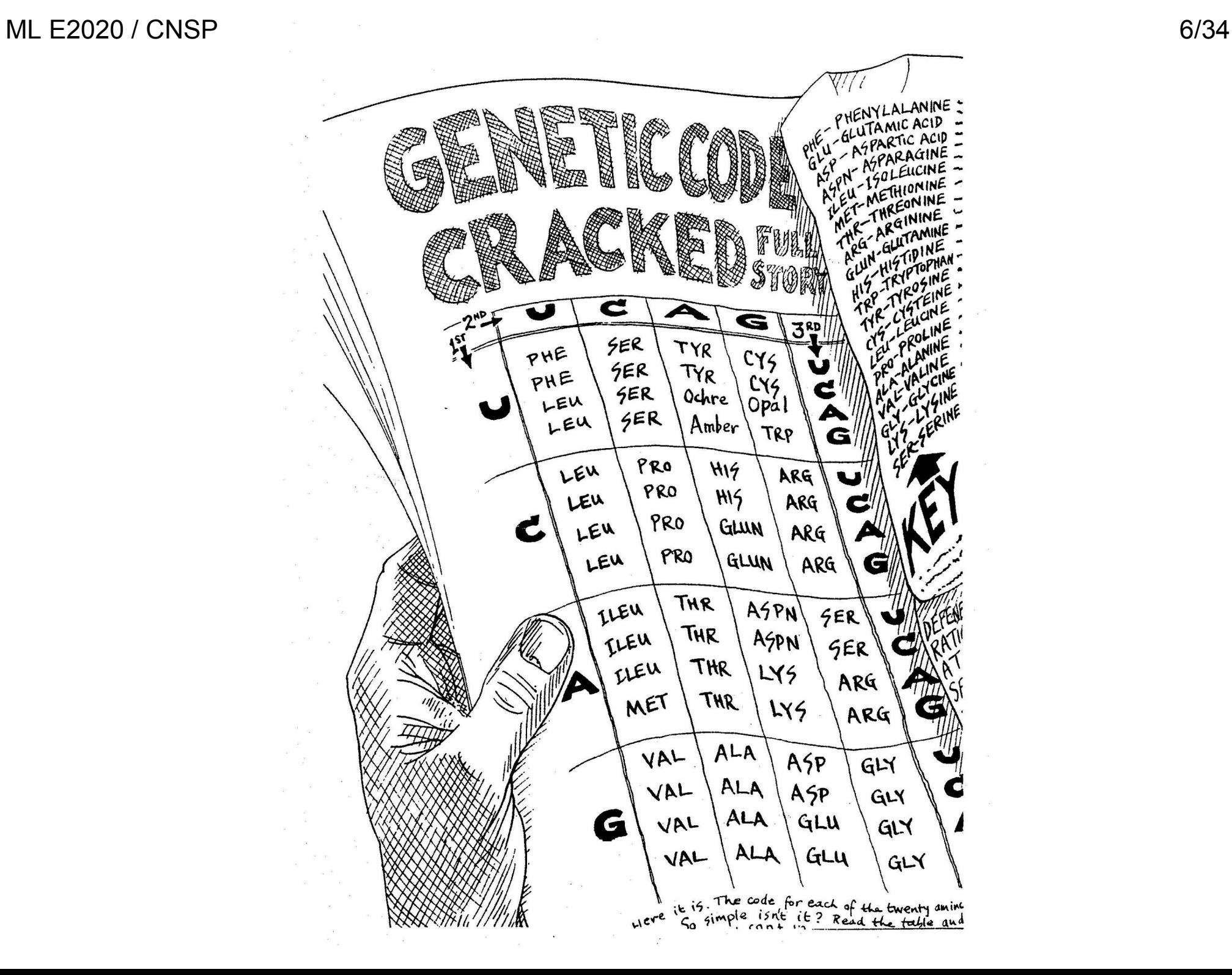

MI F2020 / CNSP 7/34

>NC\_002737.1 Streptococcus pyogenes M1 GAS TTGTTGATATTCTGTTTTTTCTTTTTTAGTTTTCCACATGAAAAATAGTTGAAAACAATA GCGGTGTCCCCTTAAAATGGCTTTTCCACAGGTTGTGGAGAACCCAAATTAACAGTGTTA ATTTATTTTCCACAGGTTGTGGAAAAACTAACTATTATCCATCGTTCTGTGGAAAACTAG AATAGTTTATGGTAGAATAGTTCTAGAATTATCCACAAGAAGGAACCTAGTATGACTGAA AATGAACAAATTTTTTGGAACAGGGTCTTGGAATTAGCTCAGAGTCAATTAAAACAGGCA ACTTATGAATTTTTTGTTCATGATGCCCGTCTATTAAAGGTCGATAAGCATATTGCAACT ATTTACTTAGATCAAATGAAAGAGCTCTTTTGGGAAAAAAATCTTAAAGATGTTATTCTT ACTGCTGGTTTTGAAGTTTATAACGCTCAAATTTCTGTTGACTATGTTTTCGAAGAAGAC CTAATGATTGAGCAAAATCAGACCAAAATCAACCAAAAACCTAAGCAGCAAGCCTTAAAT TCTTTGCCTACTGTTACTTCAGATTTAAACTCGAAATATAGTTTTGAAAACTTTATTCAA GGAGATGAAAATCGTTGGGCTGTTGCTGCTTCAATAGCAGTAGCTAATACTCCTGGAACT ACCTATAATCCTTTGTTTATTTGGGGTGGCCCTGGGCTTGGAAAAACCCATTTATTAAAT GCTATTGGTAATTCTGTACTATTAGAAAATCCAAATGCTCGAATTAAATATATCACAGCT GAAAACTTTATTAATGAGTTTGTTATCCATATTCGCCTTGATACCATGGATGAATTGAAA GAAAAATTTCGTAATTTAGATTTACTCCTTATTGATGATATCCAATCTTTAGCTAAAAAA ACGCTCTCTGGAACACAAGAAGAGTTCTTTAATACTTTTAATGCACTTCATAATAATAAC AAACAAATTGTCCTAACAAGCGACCGTACACCAGATCATCTCAATGATTTAGAAGATCGA TTAGTTACTCGTTTTAAATGGGGATTAACAGTCAATATCACACCTCCTGATTTTGAAACA CGAGTGGCTATTTTGACAAATAAAATTCAAGAATATAACTTTATTTTTCCTCAAGATACC ATTGAGTATTTGGCTGGTCAATTTGATTCTAATGTCAGAGATTTAGAAGGTGCCTTAAAA GATATTAGTCTGGTTGCTAATTTCAAACAAATTGACACGATTACTGTTGACATTGCTGCC GAAGCTATTCGCGCCAGAAAGCAAGATGGACCTAAAATGACAGTTATTCCCATCGAAGAA ATTCAAGCGCAAGTTGGAAAATTTTACGGTGTTACCGTCAAAGAAATTAAAGCTACTAAA CGAACACAAAATATTGTTTTAGCAAGACAAGTAGCTATGTTTTTAGCACGTGAAATGACA GATAACAGTCTTCCTAAAATTGGAAAAGAATTTGGTGGCAGAGACCATTCAACAGTACTC CATGCCTATAATAAAATCAAAAACATGATCAGCCAGGACGAAAGCCTTAGGATCGAAATT GAAACCATAAAAAACAAAATTAAATAACATGTGGAAAAGAATATCTTTTATGAAATAGTT ATCCACAAGTTGTGAACATCCATTTAGTCTTGGATTCTCTCGTTTATTTAGAGTTATCCA CTATATACACAAGACCTACTACTACTACTTATTATTATACTTATTAAATAAAGGAGTTCT

#### Viterbi decoding

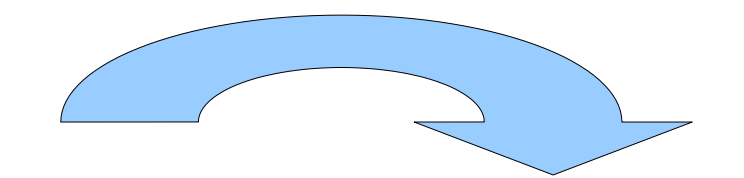

>NC\_002737.1 Streptococcus pyogenes M1 GAS

TTGTTGATATTCTGTTTTTTCTTTTTTAGTTTTCCACATGAAAAATAGTTGAAAACAATA GCGGTGTCCCCTTAAAATGGCTTTTCCACAGGTTGTGGAGAACCCAAATTAACAGTGTTA ATTTATTTTCCACAGGTTGTGGAAAAACTAACTATTATCCATCGTTCTGTGGAAAACTAG AATAGTTTATGGTAGAATAGTTCTAGAATTATCCACAAGAAGGAACCTAGTATGACTGAA AATGAACAAATTTTTTGGAACAGGGTCTTGGAATTAGCTCAGAGTCAATTAAAACAGGCA ACTTATGAATTTTTTGTTCATGATGCCCGTCTATTAAAGGTCGATAAGCATATTGCAACT ATTTACTTAGATCAAATGAAAGAGCTCTTTTGGGAAAAAAATCTTAAAGATGTTATTCTT ACTGCTGGTTTTGAAGTTTATAACGCTCAAATTTCTGTTGACTATGTTTTCGAAGAAGAC CTAATGATTGAGCAAAATCAGACCAAAATCAACCAAAAACCTAAGCAGCAAGCCTTAAAT TCTTTGCCTACTGTTACTTCAGATTTAAACTCGAAATATAGTTTTGAAAACTTTATTCAA GGAGATGAAAATCGTTGGGCTGTTGCTGCTTCAATAGCAGTAGCTAATACTCCTGGAACT ACCTATAATCCTTTGTTTATTTGGGGTGGCCCTGGGCTTGGAAAAACCCATTTATTAAAT GCTATTGGTAATTCTGTACTATTAGAAAATCCAAATGCTCGAATTAAATATATCACAGCT GAAAACTTTATTAATGAGTTTGTTATCCATATTCGCCTTGATACCATGGATGAATTGAAA GAAAAATTTCGTAATTTAGATTTACTCCTTATTGATGATATCCAATCTTTAGCTAAAAAA ACGCTCTCTGGAACACAAGAAGAGTTCTTTAATACTTTTAATGCACTTCATAATAATAAC AAACAAATTGTCCTAACAAGCGACCGTACACCAGATCATCTCAATGATTTAGAAGATCGA TTAGTTACTCGTTTTAAATGGGGATTAACAGTCAATATCACACCTCCTGATTTTGAAACA CGAGTGGCTATTTTGACAAATAAAATTCAAGAATATAACTTTATTTTTCCTCAAGATACC ATTGAGTATTTGGCTGGTCAATTTGATTCTAATGTCAGAGATTTAGAAGGTGCCTTAAAA GATATTAGTCTGGTTGCTAATTTCAAACAAATTGACACGATTACTGTTGACATTGCTGCC GAAGCTATTCGCGCCAGAAAGCAAGATGGACCTAAAATGACAGTTATTCCCATCGAAGAA ATTCAAGCGCAAGTTGGAAAATTTTACGGTGTTACCGTCAAAGAAATTAAAGCTACTAAA CGAACACAAAATATTGTTTTAGCAAGACAAGTAGCTATGTTTTTAGCACGTGAAATGACA GATAACAGTCTTCCTAAAATTGGAAAAGAATTTGGTGGCAGAGACCATTCAACAGTACTC CATGCCTATAATAAAATCAAAAACATGATCAGCCAGGACGAAAGCCTTAGGATCGAAATT GAAACCATAAAAAACAAAATTAAATAACATGTGGAAAAGAATATCTTTTATGAAATAGTT ATCCACAAGTTGTGAACATCCATTTAGTCTTGGATTCTCTCGTTTATTTAGAGTTATCCA CTATATACACAAGACCTACTACTACTACTTATTATTATACTTATTAAATAAAGGAGTTCT

>NC\_002737.1 gene annotation Streptococcus pyogenes M1 GAS NNNNNNNNNNNNNNNNNNNNNNNNNNNNNNNNNNNNNNNNNNNNNNNNNNNNNNNNNNNN NNNNNNNNNNNNNNNNNNNNNNNNNNNNNNNNNNNNNNNNNNNNNNNNNNNNNNNNNNNN NNNNNNNNNNNNNNNNNNNNNNNNNNNNNNNNNNNNNNNNNNNNNNNNNNNNNNNNNNNN NNNNNNNNNNNNNNNNNNNNNNNNNNNNNNNNNNNNNNNNNNNNNNNNNNNCCCCCCCCC CCCCCCCCCCCCCCCCCCCCCCCCCCCCCCCCCCCCCCCCCCCCCCCCCCCCCCCCCCCC CCCCCCCCCCCCCCCCCCCCCCCCCCCCCCCCCCCCCCCCCCCCCCCCCCCCCCCCCCCC CCCCCCCCCCCCCCCCCCCCCCCCCCCNNNNNNNNNNNNNNNNNNNNNNNNNNNNNNNNN NNNNNNNNNNNNNNNNNNNNNNNNNNNNNNNNNNNNNNNNNNNNNNNNNNNNNNNNNNNN NNNNNNNNNNNNNNNNNNNNNNNNNNNNNNNNNNNNNNNNNNNNNNNNNNNNNNNNNNNN

Design a HMM that models the syntax of genes

#### **Gene structure**

#### Depends on the organism (eucaryote or procaryote)

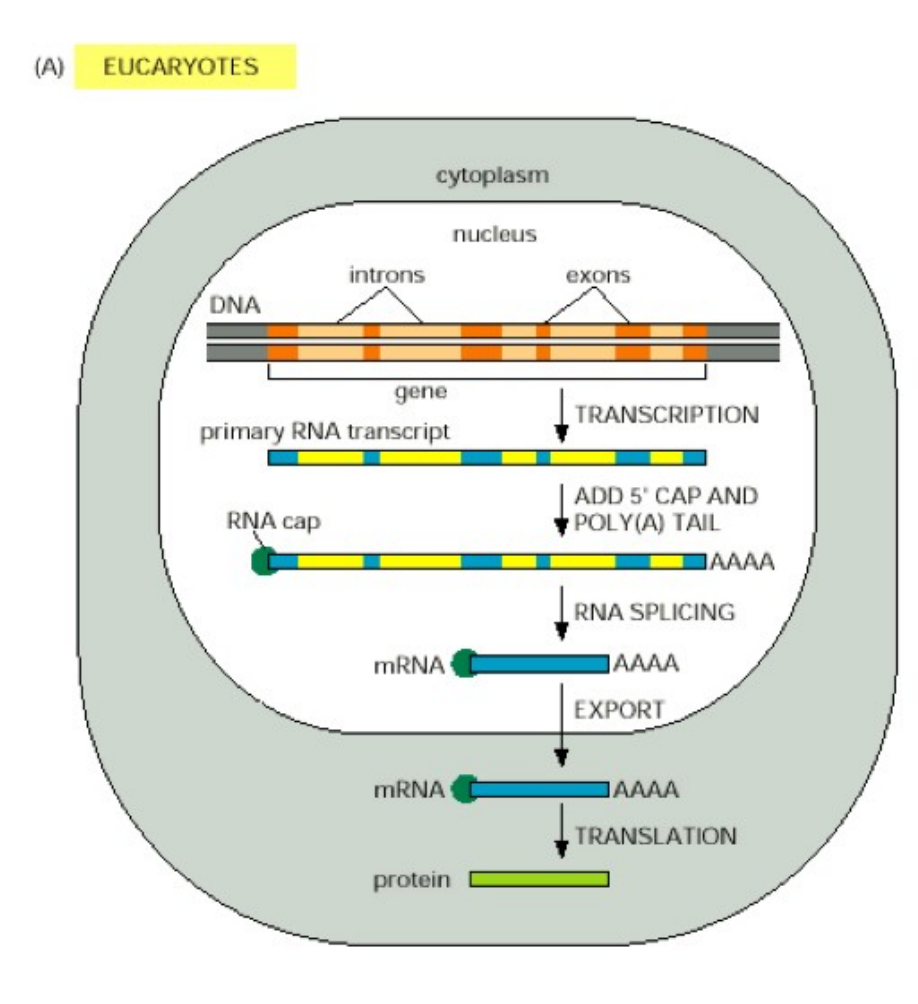

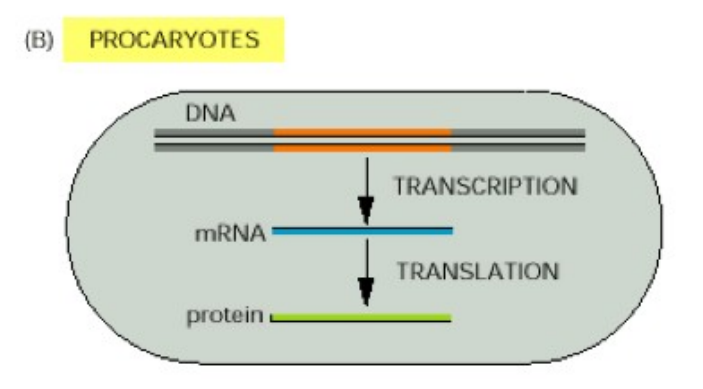

Smaller genomes and high coding density.

Large genomes. Intron/exon structure and low coding density

### **Gene structure in eukaryotes**

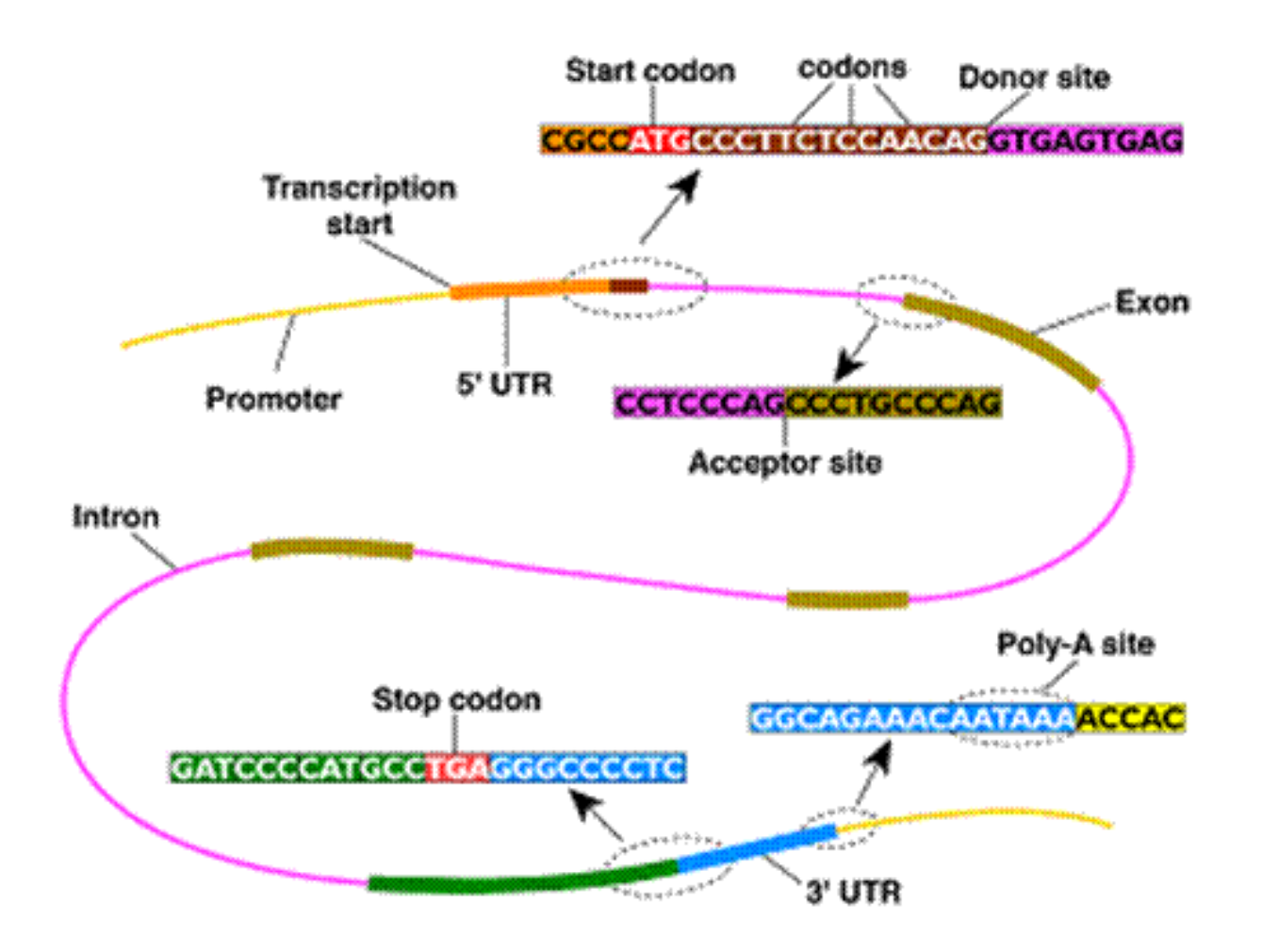

#### Eukaryotic gene structure in more details

![](_page_10_Figure_2.jpeg)

![](_page_10_Figure_3.jpeg)

• The gene is a substring of the DNA sequence of A,C,G,T's

- **Z:** NNNCCCCCCCCCNNNNNNNNCCCCCCCCCCCCCCCNNNNNNNNNNN
- **X:** acgatgcgctaatatgtccgatgacgtgagcataagcgacatgcag

![](_page_10_Figure_7.jpeg)

![](_page_11_Figure_2.jpeg)

#### **Biological facts**

- The gene is a substring of the DNA sequence of A,C,G,T's
- The gene starts with a start-codon atg

- **Z:** NNNCCCCCCCCCNNNNNNNNCCCCCCCCCCCCCCCNNNNNNNNNNN
- **X:** acgatgcgctaatatgtccgatgacgtgagcataagcgacatgcag

![](_page_11_Figure_8.jpeg)

![](_page_12_Figure_2.jpeg)

#### **Biological facts**

- The gene is a substring of the DNA sequence of A,C,G,T's
- The gene starts with a start-codon **atg**

![](_page_12_Figure_7.jpeg)

![](_page_13_Figure_2.jpeg)

#### **Biological facts**

- The gene is a substring of the DNA sequence of A,C,G,T's
- The gene starts with a start-codon atg
- The gene ends with a stop-codon **taa**, **tag** or **tga**

![](_page_13_Figure_8.jpeg)

- ML E2020 / CNSP 15/34 The gene is a substring of the DNA sequence of A,C,G,T's
	- The gene starts with a start-codon **atg**

#### **Gene struct**  $\cdot$  The gene ends with a stop-codon taa, tag or t ● The gene ends with a stop-codon **taa**, **tag** or **tga**

N: non-coding C: coding

![](_page_14_Figure_6.jpeg)

- ML E2020 / CNSP 16/34 PM 16/34 PM 16/34 PM 16/34 PM 16/34 PM 16/34 PM 16/34 PM 16/34 PM 16/34 PM 16/34 PM 16/34 PM 16/34 PM 16/34 PM 16/34 PM 16/34 PM 16/34 PM 16/34 PM 16/34 PM 16/34 PM 16/34 PM 16/34 PM 16/34 PM 16/34 PM
	- The gene starts with a start-codon **atg**
	- **Gene struct**  $\cdot$  The gene ends with a stop-codon taa, tag or t ● The gene ends with a stop-codon **taa**, **tag** or **tga**
		- The number of nucleotides in a gene is a multiplum of 3

N: non-coding C: coding

![](_page_15_Figure_6.jpeg)

![](_page_16_Figure_0.jpeg)

![](_page_17_Figure_2.jpeg)

![](_page_18_Figure_2.jpeg)

From "An Introduction to HMMs for Biological Sequences", A. Krogh, 1998

#### ML E2020 / CNSP 20/34

#### **A: >0 C: >0 G: >0 T: >0 A: >0 C: >0 G: >0 T: >0** N: non-coding C: coding **A: 1 C: 0 G: 0 T: 0 A: 0 C: 0 G: 0 T: 1 A: 0 C: 0 G: 1 T: 0 A: 1 C: 0 G: 0 T: 0 A: 0 C: 0 G: 0 T: 1 A: 0 C: 0 G: 1 T: 0 A: 1 C: 0 G: 0 T: 0 A: 0 C: 0 G: 0 T: 1 A: 1 C: 0 G: 0 T: 0 A: 0 C: 0 G: 0 T: 1 A: >0 C: >0 G: >0 T: >0 A: >0 C: >0 G: >0 T: >0 A: 1 C: 0 G: 0 T: 0 A: 0 C: 0 G: 1 T: 0**  $\Pi_N$  $= 1$  $\pi_{\rm c}$  = 0 **Example – Gene finding**

#### ML E2020 / CNSP 21/34

## **Example – Gene finding**

![](_page_20_Figure_2.jpeg)

 $> 0$ **C: >0 G: >0 T: >0**

![](_page_20_Figure_3.jpeg)

#### **T: 1 Gene finding**

- Select initial model structure (e.g. as done here)
- **A: 1 A: 0 A: 1** or by EM- or Viterbi-training from examples of **X**, i.e. **C: 0 G: 0**  $\overline{R}$  $\overline{\mathbf{C}}$ .  $\overline{a}$ **G: 0** sequences which are known to contain a gene. • Select model parameters by training. Either "by counting" from examples of (**X**,**Z**)'s, i.e. genes with known structure,
- the Viterbi algorithm for finding the most likely sequence of **C: 0** g lal<del>e</del> **C:** 0 : ແວ <u>ຸ</u> **C:** 0 **G: 0** underlying latent states, i.e. its gene structure • Given a new sequence **X**, predict its gene structure using

![](_page_20_Picture_8.jpeg)

![](_page_20_Picture_9.jpeg)

![](_page_20_Picture_10.jpeg)

C: coding

#### ML E2020 / CNSP 22/34

# **Example – Gene finding**

![](_page_21_Figure_2.jpeg)

![](_page_22_Picture_2.jpeg)

![](_page_22_Figure_3.jpeg)

ML E2020 / CNSP

![](_page_23_Figure_1.jpeg)

![](_page_24_Figure_0.jpeg)

#### Observable: {A, C, G, T}, States: {0,1, 2, 3, 4, 5, 6}

![](_page_25_Picture_212.jpeg)

![](_page_25_Figure_4.jpeg)

This model is also applicable for gene finding.

that genes in both directions are a sequence of triplets. It does not model start- and stop-codons explicitly, but models

![](_page_26_Figure_3.jpeg)

## **Problem: From annotation to Z**

![](_page_27_Figure_2.jpeg)

#### **Biological facts**

- The gene is a substring of the DNA sequence of A,C,G,T's
- The gene starts with a start-codon **atg**

![](_page_27_Figure_7.jpeg)

## **Problem: From annotation to Z**

**Problem:** The string **Z=NNNCCC....** is not a prober sequence of states in the illustrated HMM, but it can solve the A,C,G,T's easily be converted into one (because there in this case is a 1-1 matching between a sequence of Ns and Cs and The number of number of number of  $\alpha$  multiplum of  $3$  multiplum of  $3$  multiplum of  $3$ a sequence of states).

![](_page_28_Figure_5.jpeg)

## **Problem: From annotation to Z**

**Problem:** The string **Z=NNNCCC....** is not a prober sequence of states in the illustrated HMM, but it can solve the A,C,G,T's easily be converted into one (because there in this case is a 1-1 matching between a sequence of Ns and Cs and The number of number of number of  $\alpha$  multiplum of  $3$  multiplum of  $3$  multiplum of  $3$ a sequence of states).

#### **1112345555551111111123455555555555511111111111**

![](_page_29_Figure_6.jpeg)

#### ML E2020 / CNSP 31/34

## **Evaluating performance**

![](_page_30_Figure_2.jpeg)

 $\sqcup$ 

![](_page_31_Figure_0.jpeg)

## **Analysis of some genomes**

#### **Even more biology**

- There can be genes in both directions
- There are more possible start-codons **atg**, **gtg**, and **ttg**
- Internal codons cannot be stop-codons
- $\bullet$  And a lot more

![](_page_32_Picture_178.jpeg)

```
Start-codon in normal genes:
ATG [8423, 'NCCC']
ATC [3, 'NCCC']
ATA [1, 'RCCC']
GTG [713, 'NCCC']
ATT [3, 'NCCC']
CTG [2, 'NCCC']
GTT [1, 'NCCC']
CTC [1, 'NCCC']
TTA [1, 'NCCC']
TTG [1020, 'NCCC']
Stop-codon in normal genes:
TAG [1949, 'CCCN']
TGA [1531, 'CCCN']
TAA [6686, 'CCCN']
```
Reversed stop-codon in reversed genes: TTA (reverse-complement: TAA) [6596, 'NRRR'] CTA (reverse-complement: TAG) [2014, 'NRRR'] TCA (reverse-complement: TGA) [1148, 'NRRR']

```
Reversed start-codon in reversed genes:
TAT (reverse-complement: ATA) [2, 'RRRN']
ATG (reverse-complement: CAT) [1, 'RRRN']
GAT (reverse-complement: ATC) [1, 'RRRN']
CAT (reverse-complement: ATG) [8077, 'RRRN']
AAT (reverse-complement: ATT) [4, 'RRRN']
TAC (reverse-complement: GTA) [1, 'RRRN']
CAC (reverse-complement: GTG) [715, 'RRRN']
CAA (reverse-complement: TTG) [953, 'RRRN']
CAG (reverse-complement: CTG) [4, 'RRRN']
```
## **Summary**

- We have considered the problem of selecting initial model parameters, and exemplified this problem by designing different HMMs for gene finding.
- Next time: See various extensions to the 'standard' HMM, which might be useful in some applications of HMMs, e.g. for gene finding.